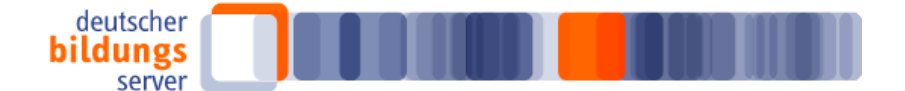

# **DBS Newsletter 9/2008, 21. Mai 2008**

1. Interessantes beim Deutschen Bildungsserver: Dossier zu 60 Jahre Israel

2. Interessantes im Internet: Qualifizierungsschecks zur Förderung der beruflichen Weiterbildung in Hessen

3. Interessantes bei Bildung + Innovation: "Das Deutsch-Israelische Wissenschaftsjahr" und "Integration in Deutschland"

4. Bildung international: Das Bildungssystem in Hongkong

5. Interessantes bei Bildungsserver 2.0: Julio Cortázar im Wiki Weltliteratur

6. Veranstaltungshinweis: "Gut beraten: Lernen im Lebenslauf von Erwerbstätigen", Fachtagung für Weiterbildungsberatung, 2. Juni 2008, Düsseldorf

#### **1. Dossier zu 60 Jahre Israel**

Am 14. Mai 1948 wurde, mit der Verlesung der Unabhängigkeitserklärung durch David Ben Gurion, der Staat Israel gegründet. Einrichtungen wie die Bundeszentrale für politische Bildung (bpb), Lehrer Online, das Auswärtige Amt, die Deutsch-Israelische Gesellschaft e.V. oder auch die Botschaft des Staates Israel in Deutschland bieten auf ihren Portalen ausführliche Informationen zu diesem Jubiläum.

Im neuen Dossier beim Deutschen Bildungsserver sind eine ganze Reihe dieser Informationen zusammengestellt. Zudem gibt es Hinweise zum Thema "Israel in der Schule" und Informationen zu den Themen Nationalsozialismus, Holocaust und Gedenkstättenpädagogik. [http://www.bildungsserver.de/link/60\\_jahre\\_israel](http://www.bildungsserver.de/link/60_jahre_israel)

#### **2. Qualifizierungsschecks zur Förderung der beruflichen Weiterbildung in Hessen**

Hessens Wirtschaftsminister Alois Rhiel hat ein Acht-Millionen-Euro-Programm vorgestellt, mit dem die berufliche Weiterbildung gefördert wird.

Mit dem neuen Förderinstrument "Qualifizierungsschecks" unterstützt das Land Hessen die Bemühungen von Arbeitnehmerinnen und Arbeitnehmern in kleinen und mittleren Unternehmen, die für ihre derzeitige Tätigkeit keinen anerkannten Abschluss haben oder älter als 45 Jahre sind, durch berufliche Weiterbildung ihre Beschäftigungsfähigkeit langfristig zu erhalten und zu verbessern. Mit dem Qualifizierungsscheck werden 50 Prozent der Weiterbildungskosten bis max. 500 Euro pro Person und Jahr gefördert. Die Mittel für das bis 2013 laufende Förderprogramm stammen aus dem Europäischen Sozialfonds.

Voraussetzung für den Erhalt eines Qualifizierungsschecks ist eine persönliche Bildungsberatung, die für die potenziellen Weiterbildungsteilnehmerinnen und -teilnehmer kostenlos ist. Als Ergebnis des Beratungsgesprächs werden Themen und Inhalte der beruflichen Weiterbildungsmaßnahme sowie die in Frage kommenden Weiterbildungsanbieter festgelegt. Eine Liste der Stellen, die Beratung für die Qualifizierungsschecks durchführen, sowie weitere Informationen sind über die Internetseite erreichbar.

[http://www.bildungsserver.de/link/qualifizierungsscheck\\_hessen](http://www.bildungsserver.de/link/qualifizierungsscheck_hessen)

#### **3. "Das Deutsch-Israelische Wissenschaftsjahr" und "Integration in Deutschland"**

Dossier vom 15.5.08: "Wissenschaft als Diplomatie des Vertrauens" – Das Deutsch-Israelische Wissenschaftsjahr

[http://www.bildungsserver.de/link/bi\\_wissenschaftsjahr\\_israel](http://www.bildungsserver.de/link/bi_wissenschaftsjahr_israel) Dossier vom 08.05.08: "Die Dinge sind auf gutem Wege" – Integration in Deutschland [http://www.bildungsserver.de/link/bi\\_integration\\_deutschland](http://www.bildungsserver.de/link/bi_integration_deutschland)

## **4. Das Bildungssystem in Hongkong**

Die Datenbank "BildungsSysteme International" des Deutschen Bildungsservers enthält Informationen über die Bildungssysteme von mehr als 230 Ländern. Die Angaben zum Bildungssystem in Hongkong sind direkt erreichbar unter:

[http://www.bildungsserver.de/link/bildungssystem\\_hongkong](http://www.bildungsserver.de/link/bildungssystem_hongkong)

#### **5. Julio Cortázar im Wiki Weltliteratur**

Der argentinische Schriftsteller Julio Cortázar gilt neben Gabriel García Márquez als einer der bedeutendsten Repräsentanten des modernen lateinamerikanischen Romans und Hauptvertreter der sogenannten "Boom"-Phase, die der lateinamerikanischen Literatur Weltgeltung verlieh. [http://www.bildungsserver.de/link/wiki\\_julio\\_cortazar](http://www.bildungsserver.de/link/wiki_julio_cortazar)

### **6. "Gut beraten: Lernen im Lebenslauf von Erwerbstätigen", Fachtagung für Weiterbildungsberatung, 2. Juni 2008, Düsseldorf**

Der Westdeutsche Handwerkskammertag in Nordrhein-Westfalen lädt zu dieser eintägigen Fachtagung rund um das Thema Weiterbildungsberatung ein.

Themenschwerpunkte sind u.a.: Professionalisierte Weiterbildungsberatung von Erwerbstätigen, Weiterbildungsberatung als Personalentwicklungsinstrument in KMU, interkulturelle Öffnung der Beratung und Weiterbildungsberatung online.

Prof. Dr. Christiane Schiersmann beantwortet in einem Grundsatzvortrag die Frage "Herausforderung einer professionellen Weiterbildungsberatung: Was muss und was kann Weiterbildungsberatung leisten?" Anschließend werden praxisnahe Beispiele, die das Know-how der Berater/innen und die bedarfsgerechte Ansprache von Ratsuchenden darstellen, vorgestellt. Die Teilnahme an der Tagung ist kostenfrei.

[http://www.bildungsserver.de/link/wb\\_beratung\\_duesseldorf](http://www.bildungsserver.de/link/wb_beratung_duesseldorf)

Über die Selbsteintragsfunktion des Deutschen Bildungsservers können bildungsrelevante Veranstaltungshinweise von allen Anbietern selbst eingetragen werden. Das Formular hierfür ist unter folgender URL zu finden:

[http://www.bildungsserver.de/link/veranstaltung\\_eintragen](http://www.bildungsserver.de/link/veranstaltung_eintragen)

Noch mehr Veranstaltungshinweise aus dem Bildungssektor finden Sie im Veranstaltungskalender unter

<http://www.bildungsserver.de/termine/>

Mit freundlichen Grüßen

Ihre DBS Newsletter-Redaktion

Impressum

<http://www.bildungsserver.de/link/impressum>

Der DBS Newsletter kann jederzeit bestellt und abbestellt werden mit Hilfe des Webformulars unter: [http://www.bildungsserver.de/link/newsletter\\_abbestellen](http://www.bildungsserver.de/link/newsletter_abbestellen)